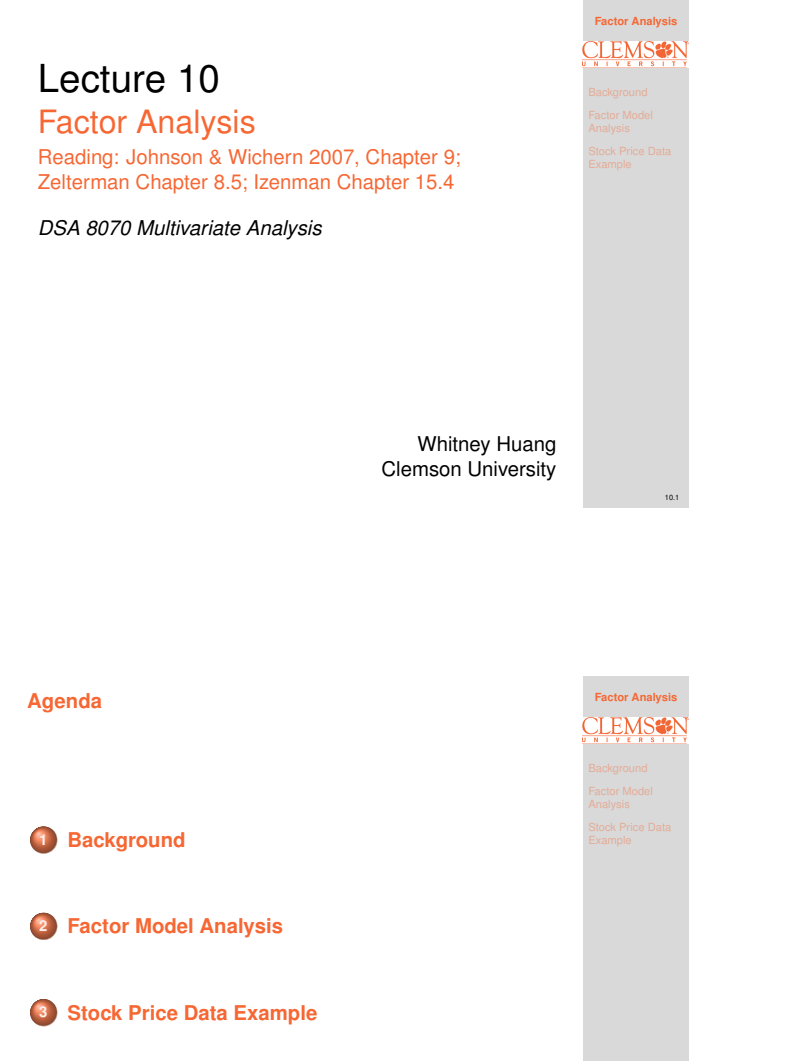

#### <span id="page-0-0"></span>**Introductory Example: Intelligence Tests [Smith & Stanley (1983)]**

Six tests (general, picture, blocks, maze, reading, vocab) were given to 112 individuals. The resulting sample [correlation matrix](#page-0-0) of these tests is as follows:

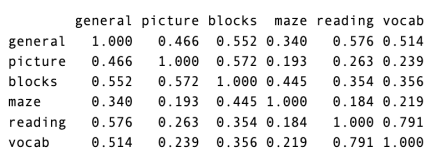

[Can the correlation between the s](#page-4-0)ix tests be explained by one or two variables describing some general concept of intelligence?

**LEMSSY** ackground

10.3

**Factor Analysis**

10.2

Notes

Notes

#### **Overview**

Factor Analysis (FA) assumes the covariance structure among a set of variables,  $\boldsymbol{X}=(X_1,\cdots,X_p)^T$ , can be described via a linear combination of unobservable (latent) variables  $\mathbf{F} = (F_1, \cdots, F_m)^T$ , called factors.

There are three typical objectives of FA:

- $\bullet$  Data reduction: explain covariance between  $p$ variables using  $m < p$  latent factors
- <sup>2</sup> Data interpretation: find features (i.e., factors) that are important for explaining covariance ⇒ exploratory FA
- **3** Theory testing: determine if hypothesized factor strucuture fits observed data  $\Rightarrow$  confirmatory FA

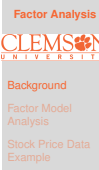

#### Notes

Notes

[Notes](#page-0-0)

#### **FA and PCA**

FA and PCA have similar themes, i.e., to explain covariance between variables via linear combinations of other variables

However, there are distinctions between the two approaches:

- FA assumes a statistical model that describes covariation in observed variables via linear combinations of latent variables
- **PCA finds uncorrelated linear combinations of** observed variables that explain maximal variance

FA refers to a statistical model, whereas PCA refers to the eigenvalue decomposition of a covariance (or correlation) matrix

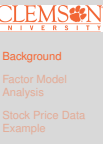

**Factor Analysis**

10.4

#### <span id="page-1-0"></span>**Factor Model**

Let X is a random vector with mean  $\mu$  and covariance  $\Sigma$ . The factor model postulates that  $X$  can be written as a linear combination of a set of  $m$  common factors  $F_1, F_2, \cdots, F_m$ :

> $X_1 = \mu_1 + \ell_{11}F_1 + \ell_{12}F_2 + \cdots + \ell_{1m}F_m + \varepsilon_1$  $X_2 = \mu_2 + \ell_{21}F_1 + \ell_{22}F_2 + \cdots + \ell_{2m}F_m + \varepsilon_2$ . . . . . . . . .  $X_p = \mu_p + \ell_{p1}F_1 + \ell_{p2}F_2 + \cdots + \ell_{pm}F_m + \varepsilon_p$

#### where

- $\bullet \{ \ell_{jk} \}_{p \times m}$  denotes the matrix of factor loadings, that is,  $\ell_{ik}$  is the loading (importance) of the j-th variable on the  $k$ -th factor
- $(F_1, \dots, F_m)^T$  denotes the vector of the latent factor scores, that is,  $F_k$  is the score on the  $k$ -th factor
- $(\varepsilon_1, \dots, \varepsilon_p)^T$  denotes the vector of latent error terms, which correspond to the random disturbances specific to each variable

**Factor Analysis LEMS<sup>\*</sup>** Factor Model Analysis

10.6

10.5

#### **Factor Model in Matrix Notation**

The factor model can be written in a matrix form:

$$
X=\mu+LF+\varepsilon,
$$

where

- $\bullet$   $\boldsymbol{L} = {\ell_{jk}}_{p \times m}$  is the factor loading matrix
- $\boldsymbol{F}=(F_1,\cdots,F_m)^T$  is the factor score vector
- $\boldsymbol{\varepsilon} = (\varepsilon_1, \cdots, \varepsilon_p)^T$  is the (latent) error vector

Unlike in linear model, we do not observe  $F$ , therefore we need to impose some assumptions to facilitate the model identification

#### **Factor Model Assumptions**

First, we assume:

$$
\mathbb{E}(\mathbf{F}) = \mathbf{0}, \qquad \mathbb{V}\text{or}(\mathbf{F}) = \mathbb{E}(\mathbf{F}\mathbf{F}^T) = \mathbf{I}
$$
  

$$
\mathbb{E}(\boldsymbol{\varepsilon}) = \mathbf{0}, \qquad \mathbb{V}\text{or}(\boldsymbol{\varepsilon}) = \mathbb{E}(\boldsymbol{\varepsilon}\boldsymbol{\varepsilon}^T) = \mathbf{\Psi} = \text{diag}(\psi_i), i = 1, \cdots, p
$$

Moreover, we assume  $F$  and  $\varepsilon$  are independent, so that  $\mathbb{C}\mathrm{ov}(\boldsymbol{F},\boldsymbol{\varepsilon})=\boldsymbol{0}$ 

- The factors have variance one (i.e.,  $\mathbb{V}_{\text{OPT}}(F_i) = 1$ ) and uncorrelated with one another
- The error vector are uncorrelated with one another with the specific variance  $\mathbb{V}\text{ar}(\varepsilon_i) = \psi_i$
- Under the model assumptions, we have

 $\mathbf{X} = \boldsymbol{\mu} + \boldsymbol{L}\boldsymbol{F} + \boldsymbol{\varepsilon} \Leftrightarrow \boldsymbol{\Sigma} = \boldsymbol{L}\boldsymbol{L}^T + \boldsymbol{\Psi}$ 

Notes

**Factor Analysis**

**LEMS<sup>#</sup>** 

Factor Model Analysis

10.7

**Factor Analysis**

**LEMS<sup>2</sup>** 

Factor Model Analysis

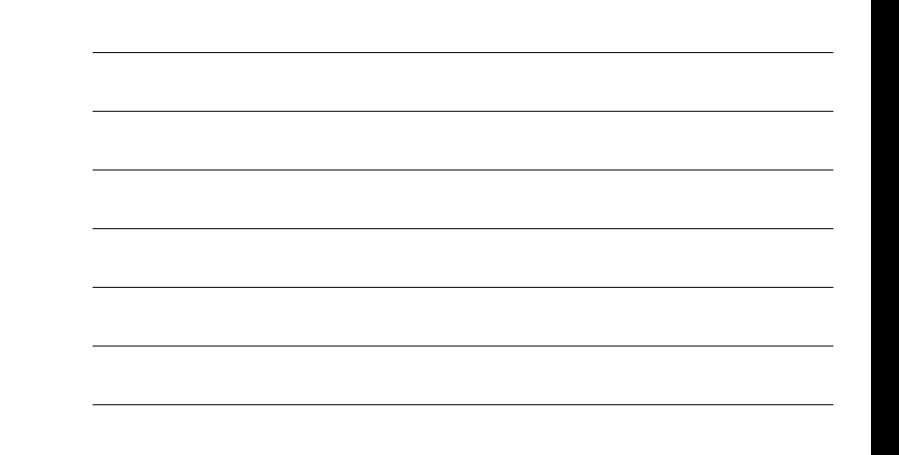

#### Notes

#### **Variances and Covariances of Factor Models** Under the factor model, we have

 $\mathbb{Var}(X_i) = \ell_{i1}^2 + \ell_{i2}^2 + \cdots + \ell_{im}^2 + \psi_i$ 

$$
\mathbb{C}\mathrm{ov}(X_i, X_j) = \ell_{i1}\ell_{j1} + \ell_{i2}\ell_{j2} + \cdots + \ell_{im}\ell_{jm}
$$

The portion of the variance that is contributed by the  $m$ common factors is the communality:

$$
h_i^2 = \ell_{i1}^2 + \ell_{i2}^2 + \cdots + \ell_{im}^2,
$$

and the portion that is not explained by the common factors is called the uniqueness (or the specific variance):

$$
\mathbb{Var}(\varepsilon_i) = \psi_i = \mathbb{Var}(X_i) - h_i^2
$$

To be determined: 1) number  $m$  of common factors; 2) factor loadings  $L$ ; and 3) specific variances  $\Psi$ 

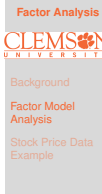

10.9

10.8

#### **Choosing the Number of Common Factors**

- The factor model assumes that the  $p(p+1)/2$ variances and covariances of  $X$  can be reproduced from the  $p(m + 1)$  factor loadings and the variances of the  $p$  unique factors
- $\bullet$  Situations in which  $m$ , the number of common factors, is small relative to  $p$  is when factor analysis works best. For example, if  $p = 12$  and  $m = 2$ , then the  $(12 \times 13)/2 = 78$  elements of  $\Sigma$  can be reproduced from  $12 \times (2 + 1) = 36$  parameters in the factor model
- However, if m is too small, the  $p(m + 1)$  parameters may not be adequate to describe  $\Sigma$

Notes

Notes

#### **Estimation in Factor Models**

Given  $m$ , we consider two methods to estimate the parameters of a factor model:

Principal Component Method

PCA :  $\qquad \Sigma = \lambda_1 e_1 e_1^T + \lambda_2 e_2 e_2^T + \cdots + \lambda_p e_p e_p^T$ Factor Model:  $\Sigma = LL^T + \Psi$ 

**Main idea**: Use the first <sup>m</sup> PCs to form the factor loading matrix, then use the relationship  $\Psi = \Sigma - LL^T$  to estimate the specific variances  $\hat{\psi}_i = s_i^2 - \sum_{j=1}^m \lambda_j \hat{e}_{ji}^2$ 

Maximum Likelihood Estimation: assuming data  $\boldsymbol{X}\overset{i.i.d.}{\sim}N(\boldsymbol{\mu},\boldsymbol{\Sigma}=\boldsymbol{L}\boldsymbol{L}^T+\boldsymbol{\Psi}),$  maximizing the log-likelihood  $\ell(\mu, L, \Psi) \propto -\frac{n}{2} \log |LL^T + \Psi| - \frac{1}{2} \sum_{i=1}^n (X_i - \mu)^T (LL^T + \Psi)^{-1} (X_i - \mu)$  to obtain the parameter estimates

#### **A Goodness-of-Fit Test for Factor Model**

We wish to test whether the factor model (with a given  $m$ ) appropriately describes the covariances among the  $p$ variables. Specifically, we test

$$
H_{0(m)}: \mathbf{\Sigma} = \bm{L}\bm{L}^T + \bm{\Psi}
$$

versus

 $H_1$  :  $\Sigma$  is an unconstrained covariance matrix

**• Bartlett-Corrected Likelihood Ratio Test Statistic** 

$$
-2\log\Lambda = (n-1-(2p+4m+5)/6)\log\frac{|\hat{\pmb{L}}\hat{\pmb{L}}^T+\hat{\pmb{\Psi}}|}{|\hat{\pmb{\Sigma}}|}
$$

Reject  $H_0$  at level  $\alpha$  if  $-2\log\Lambda > \chi^2_{df=\frac{1}{2}[(p-m)^2-p-m]}$ Modelling strategy: Start with small value of  $m$  and increase successively until some  $H_{0(m)}$  is not rejected

#### [Notes](#page-0-0)

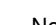

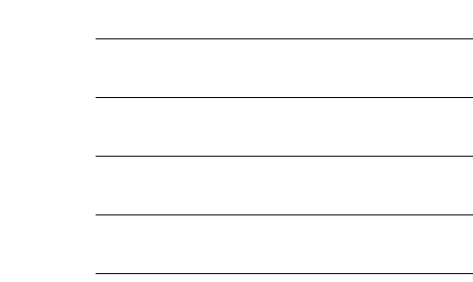

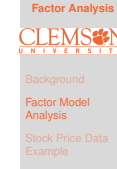

10.10

**Factor Analysis**

**LEMS<sup>2</sup>** 

Factor Model Analysis

10.11

**Factor Analysis**

**LEMS<sup>2</sup>** 

Factor Model Analysis

10.12

#### **Scale Invariance of Factor Analysis**

Suppose  $Y_i = c_i X_i$  or in matrix notation  $Y = C X$  (C is a diagonal matrix), e.g., change of measurement units. Then,

$$
Cov(Y) = C\Sigma C^{T}
$$
  
=  $C(LL^{T} + \Psi)$   
=  $(CL)(CL)^{T} + C\Psi C^{T}$   
=  $\tilde{L}\tilde{L}^{T} + \tilde{\Psi}$ 

That is, loadings and uniquenesses are the same if expressed in new units:

- Using covariance or correlation gives basically the same result
- The common practice is to use a correlation matrix or scale the input data

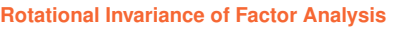

Assume  $RR^T = I$  and transform  $\mathbf{F}_* = R^T \mathbf{F}$ ,  $\mathbf{L}_* = \mathbf{L} R$ , then

 $X_* = \mu + L_* F_* + \varepsilon = (LR)(R^T F) + \varepsilon = LF + \varepsilon = X;$  $\Sigma_* = L_* L_*^T + \Psi = (LR)(LR)^T + \Psi = LL^T + \Psi = \Sigma.$ 

- o Rotating the factors yields exactly the same model
- **Consequence**: Use rotation that makes interpretation of loadings easy
- Varimax rotation is the most popular rotation. Each factor should have a few large and many small loadings

#### <span id="page-4-0"></span>**Example: Stock Price Data**

Data are weekly returns in stock prices for 103 consecutive weeks for five companies: JP Morgan, City bank, Wells Fargo, Royal Dutch (Shell), and Exxon

- The first three are banks and the last two are oil companies
- The data are first standardized and the sample correlation matrix is used for the analysis
- We will fit an  $m = 2$  factor model

**LEMS<sup>:</sup>** Stock Price Data

10.15

**Factor Analysis**

Example

10.14

## Notes

## [Notes](#page-0-0)

10.13

**Factor Analysis**

**LEMS<sup>2</sup>** 

Factor Model Analysis

**Factor Analysis**

**LEMS<sup>#</sup>** 

Factor Model Analysis

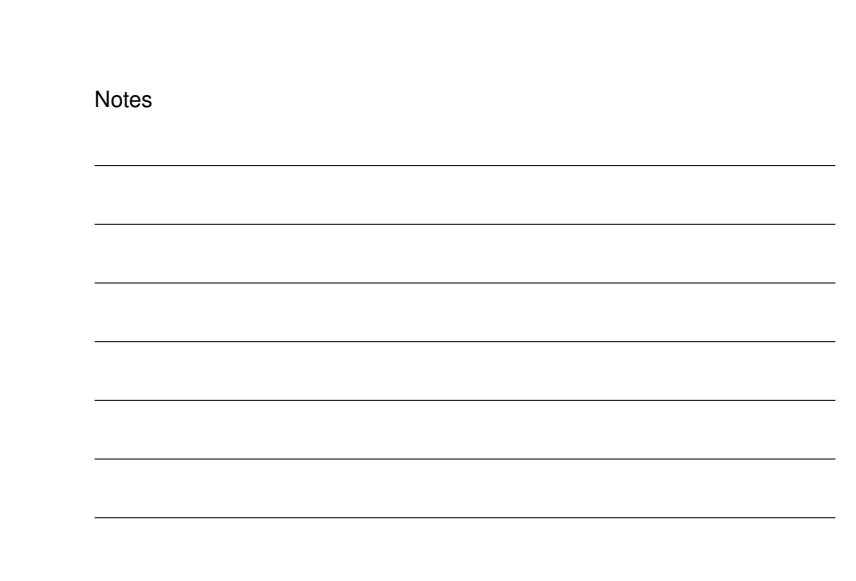

#### **Scatter Plot Matrix of the Standardized Data**

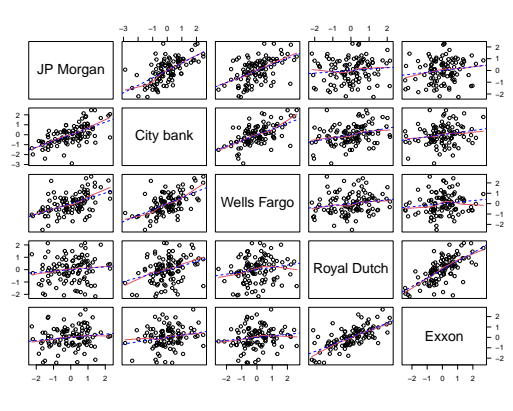

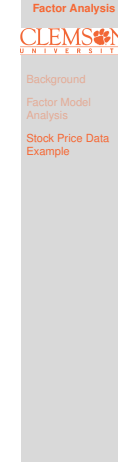

10.16

#### Notes

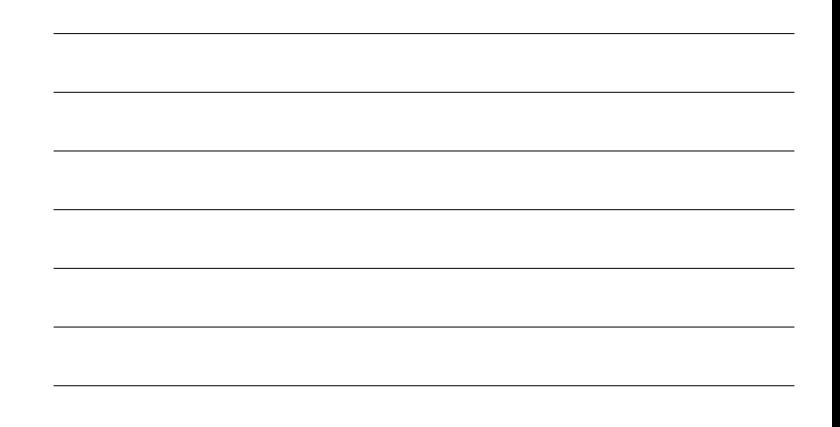

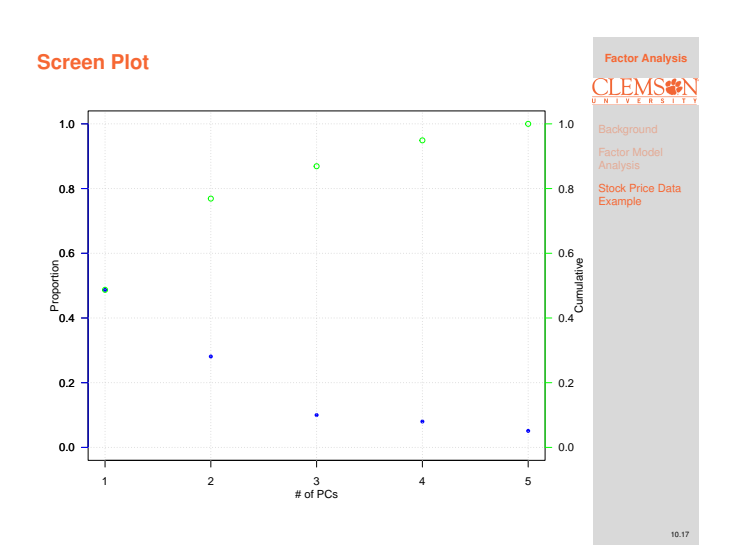

## Notes

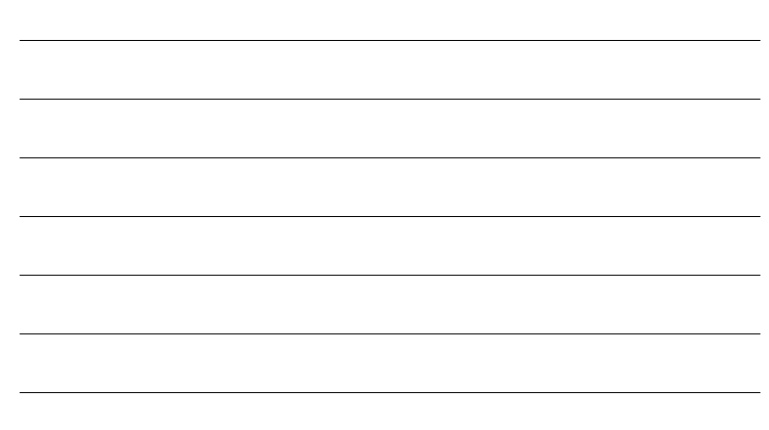

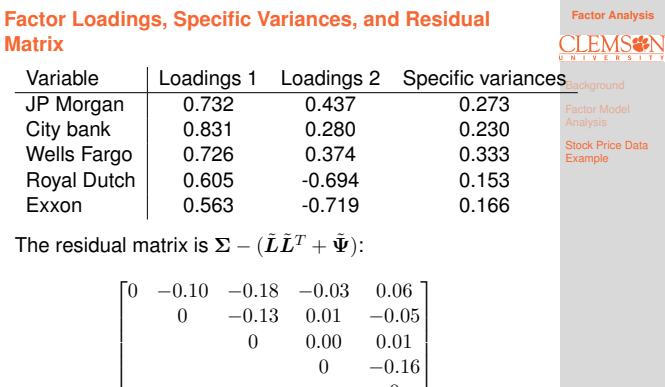

 $0\,$ 

**Question**: Are these off-diagonal elements small enough?

 $\mathbf{L}$  $\mathbf{L}$ 

#### [Notes](#page-0-0)

10.18

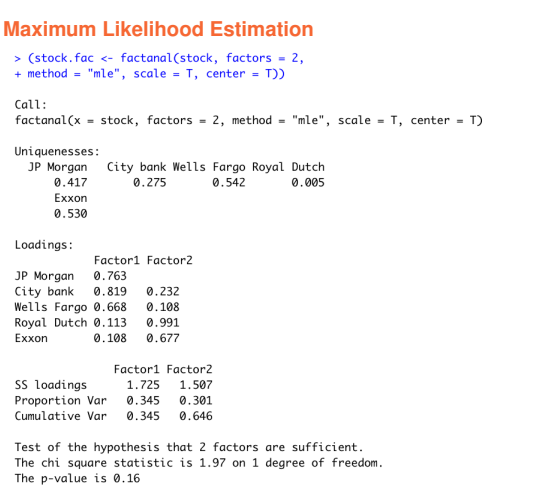

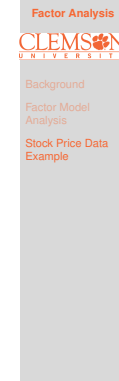

#### Notes

#### **Factor Loading Plot**

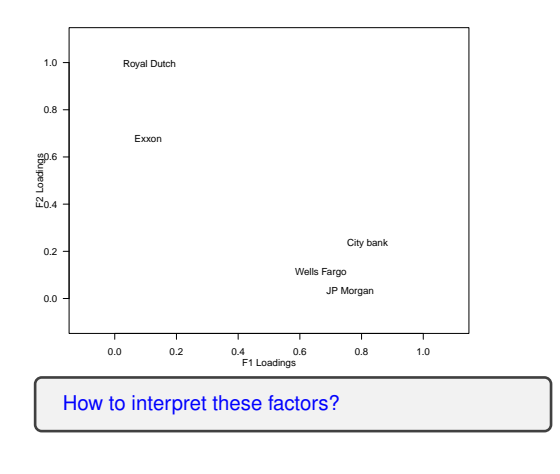

# **CLEMS<sup>2</sup>** Stock Price Data Example

**Factor A** 

10.19

## Notes

#### **PCA vs. FA Comparison Revisited**

- PCA aims at explaining **variances**, while FA aims at explaining **correlations**
- PCA is exploratory and without assumptions FA is based on statistical model with assumptions
- $\bullet$  First few PCs will be same regardless of  $m$  First few factors of FA depend on  $m$
- FA is scale and rotation invariant, while this property does not hold in PCA

## **CLEMS<sup>#</sup>** tock Price D Example

10.21

**Factor An** 

10.20

#### **Summary**

Concepts to know

- The form of the general Factor Model and its representation in terms of Covariance Matrix
- Scale and Rotation Invariance of Factor Model
- **•** Interpretation of Factor Loadings
- R functions to know
	- $\bullet$  factanal

In the next lecture, we will learn about Canonical Correlation Analysis

**Factor Analysis CLEMS<sup>S</sup>** Stock Price Data Example

10.22

Notes

Notes